## 「環境情報科学 学術研究論文集」執筆要領

1.原稿の体裁

原稿はワープロなどを使用し,任意の A4 用紙を用い,別紙見本の指定に従い,完全版下原稿を 作成する。

2.原稿分量

原稿分量は、1頁=25字×46行×2段組(表題頁の本文行数は最低1段20行とること)で、表 題,執筆者名,要旨,図表,アブストラクト等も含めて,4頁以上6頁以内とする。これ以外の頁 数は受け付けない。

3.原稿構成

原稿は次の各項に従って作成すること。とくに文献リストの記載方法に関しては遵守すること (形式審査あり)。

- (1)表題・著者名・著者所属・要旨等
	- ○別紙見本に示すように,本文の 1 頁目に表題,著者名,欧文表題,欧文著者名,邦文要旨(300 字以内),邦文キーワートト(6個以内),欧文要約(150 語以内),欧文キーワード(6個以内),ま た同頁の脚注に著者の所属機関名を記載する。所属は,大学・学部・学科(大学院は専攻 も記載),会社名・部・課を記載する。なお、職名は記載してはならない。

○本文の最終頁には、補注、文献リストを記載する。

- (2)本文
	- ○本文は「はじめに」,「1.研究の方法」,「2.結果」,「3.考察」(または「2. 結 果と考察」),「おわりに」(省略可)で構成する。見出しは, 1.……, 1.1……, 1) ……, (1)・・・・・, ①・・・・・という順序に統一させ,「はじめに」,「おわりに」には数字をふらな い。見出しは本文より1字分下げること。
	- ○常用漢字, 新かなづかいによる。代名詞, 副詞, 接続詞, 助動詞, 助詞はなるべくかな書き にする。
		- 例:我々→われわれ 様々→さまざま 次第に→しだいに 但し→ただし

 ・・・・・出来る→・・・・・できる ・・・・・易い→・・・・・やすい 様々→さまざま ○数字は原則としてアラビア数字を用いるが、以下にならう。

- ・文中で使う一般数字は,万,億などの単位語をあわせて用いる(1万 2345 人など)。
- ・図表など数字のみを並べて用いる場合は,3桁ごとにカンマ(, )でしきる。
- ・熟語,成句は漢数字で書く(第三者など)。
- ・分数の表記は「3分の2」などとせず,「2/3」とする。
- ○単位記号は,カタカナではなく,記号を用いる(センチメートル→㎝)。
- ○本文中で補注を必要とする場合には,1),2),~n)の記号で本文該当箇所の右肩に明示する。 ○本文中の文献引用は、著者の姓(まぎらわしいときには名も併用)、発表年を書く。

例: ・田中 (1989) は ……, 中村 (1991a) によれば,

- ・‥‥‥と考えている(田中・中村,1992)。
- ・Yamasaki *et al.* (1986) は・・・・,
- ・Maeda and Yamaki (1993) は・・・・,
- (3)補注・文献リスト

○補注は文献リストの前に一括掲載する。

- ○インターネット上の情報を引用する場合には補注として扱い,著者またはホームページ作成 者・運営者名,最新更新日,記事のタイトル,URL,参照時の年月日を明記する。
	- 例1:(一社)環境情報科学センター(2002.4.30 更新)環境家計簿.CEIS ホームペー ジ<http://www.ceis.or.jp>,2002.10.20 参照
	- 例 2 : Ministry of the Environment (03/29/2004 updated) MOE PRTR data page.  $\hbar t$ p://www.prtr-Info.jp/prtrinfo/Index.htm>, 10/25/2004 referred.

○文献リストに掲載する文献は、本文中に引用した文献に限る。著者名のアルファベット順に 下記の記載形式にしたがって掲載する。同じ著者の同一年のものは,引用順に (2011a) な どのように,a,b,c‥‥‥を付して並べる。

①雑誌中の論文の場合:

著者名(発表年)論文名.掲載雑誌名(外国雑誌はイタリック体にする),掲載巻号(巻 がなく号だけのものは No.6のように書く), 掲載頁最初~最後.

- 例1:石田頼房(1992)環境からみた都市計画と今後の展望.環境情報科学, 21 (4),  $2 - 6$ .
- 例2:Sugimura, K., Yamada,F. and Miyamoto, A. (2003) Population trend, habitat changes and conservation of the unique wildlife species on the Amami Island, Japan. Global Environmental Research, No. 7, 79 $\sim$ 89.

## ②単行本の場合:

- 著者名 (発表年) 書名. 出版社名, 出版社所在地, 総頁数.
	- 例1:松井 健 (1991) 応用地理学ノート. 朝倉書店, 東京, 216pp.
	- 例2:Takacs, D. (1996) The Idea of Biodiversity: Philosophies of Paradise. The Johns Hopkins University Press, Baltimore and London, 393pp.

③編著図書あるいは論文集中論文の場合:

- 著者名 (発表年) 論文名. 『書名』 (編者名), 掲載頁最初〜最後, 出版社名, 出版社 所在地.
	- 例1:吉良竜夫(1974)生態系エコロジー.『環境科学の方法と体系』(沼田 真編 著), pp.63〜82,環境情報科学センター,東京.
	- 例2:Nicholas, V., Brokaw, L. and Lent, R. A. (1999) Vertical structure. In: Hunter, M. L., ed., "Maintaining Biodiversity in Forest Ecosystems", pp.373~399, Cambridge University Press, Cambridge, UK.
- (4)図・表・写真
	- ・図表は,完全版下を当該位置にそのまま貼付すること。なお,コンピュータを用いて作成し た図表等は鮮明な原本に限る。
	- ・図表は,カラー・モノクロのいずれも可とする。ただし、カラー印刷等の費用が発生する場 合は別途追加費用が必要となる。
- ・タイトルについては,表は上,図と写真は下に,それぞれ連番をつけて入れる(表 1, 図 1, 写真 1 など)。
- ・図表・写真は,頁の天地に寄せて割り付ける。文章と文章の間に図表をはさまないこと。ま た,図表・写真の幅が片段枠内におさまりきらない場合は、両段幅一杯に割り付け、図表・ 写真が本文段落内にはみださないようにすること。
- (5)審査の公正の保持のための配慮
	- ・ 審査の公正を保持するため、論文中で著者が特定できるような表現は避けること。
	- ・ 投稿要領第 3 条(2)で規定された既存の印刷物・報告書等との関連についての記述、提供を 受けた研究費に関する記述、その他論文作成上やむを得ない理由で著者が特定できる記述 を行う場合には、論文中に著者が特定され得る表現があることを投稿時に表明したうえで、 該当する表現がある箇所を「謝辞」にまとめて明示しなければならない。

2019 年 3 月 12 日改定

## 【レイアウト参考例】

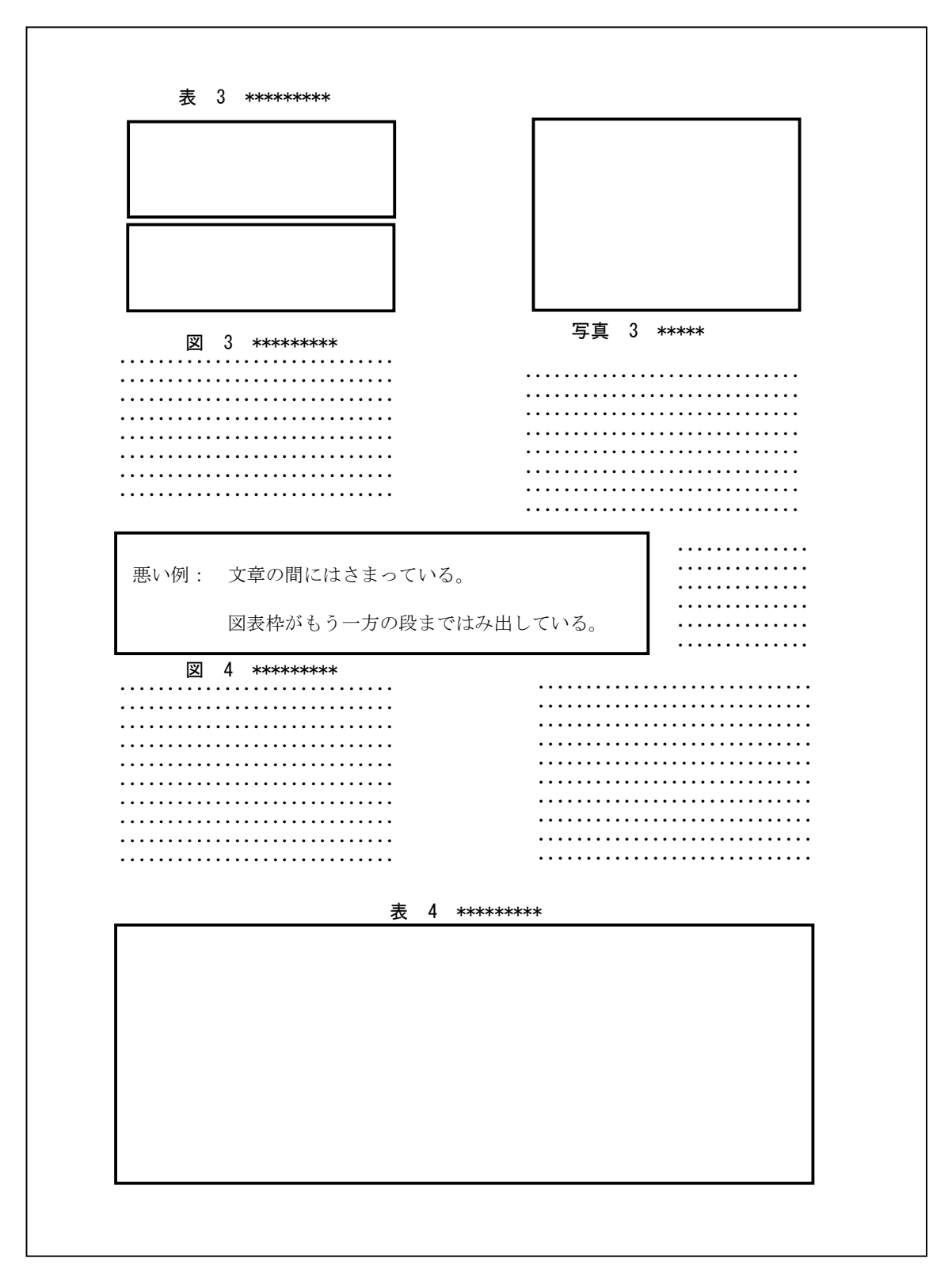